### Examen - Programación 1 Instituto de Computación

Diciembre 2023

#### Leer con atención:

- Todos los programas o fragmentos de programas deben ser escritos en el lenguaje Pascal tal como fue dado en el curso.
- En todos los problemas se evaluará, además de la lógica correcta, la utilización de un buen estilo de programación de acuerdo a los criterios impartidos en el curso.
- Escribir las respuestas de un solo lado de la hoja.
- Entregar solamente las hojas de solución escritas a lápiz.
- En cada hoja entregada se debe incluir nombre, cédula y qué número de hoja es del total entregadas.

# Ejercicio 1 (30 puntos)

Se consideran las siguientes declaraciones de constantes y tipos:

```
const MAX = ...; {valor mayor a cero}
type rango = 1..MAX;
    matriz = array[rango, rango] of integer;
```
Escribir una función:

```
function esIdentidad(m:matriz):boolean;
```
Que retorne True si la matriz m es la matriz identidad y False en caso contrario. La matriz identidad es aquella que contiene el valor 1 en todas las celdas de su diagonal y 0 en las demás.

#### Ejemplos de matrices identidad:

```
\sqrt{ }\mathcal{L}1 0 0
         0 1 0
         0 0 1
                                   \setminus\Bigg), \left(\begin{array}{cc} 1 & 0 \\ 0 & 1 \end{array}\right), (\begin{array}{cc} 1 \end{array})
```
### Solución:

```
function esIdentidad(m:matriz):boolean;
var f, c : integer;
    identidad : boolean;
begin
   f := 1;
    repeat
        c := 1;repeat
            identidad := ( (c = f) and (m[f, c] = 1) )or ((c \le f) and (m[f, c] = 0));
            c := c + 1;
        until (c > MAX) or (not identidad);
        f := f + 1;
    until (f > MAX) or (not identidad);
    esIdentidad := identidad;
end;
```
# Ejercicio 2 (40 puntos)

Se define la siguiente estructura para representar los robots disponibles en un laboratorio de robótica:

```
const MAX = ...;
type
   TTipoRobot = (Terreste, Manipulador, Aereo);
   TAgarre = (Garra, Ventosa);
   TRobot = record
       disponible : boolean;
       case tipo : TTipoRobot of
           Terreste: (cantRuedas:integer);
           Aereo: (cargaUtil:integer);
           Manipulador:(agarre:TAgarre);
       end;
   TLab = record
       robots : array[1..MAX] of TRobot;
       tope : 0..MAX;
   end;
   TReparar = record
       indices : array[1..MAX] of integer;
       tope : 0..MAX;
   end;
```
### a) (20 puntos)

Se busca enviar a reparación todos los robots manipuladores disponibles que cuentan con un agarre de tipo garra.

Implemente un procedimiento que cargue en el arreglo repararIndices los índices de todos los robots que:

- **Estén disponibles**
- Sean manipuladores
- Tengan un agarre de tipo garra

Al mismo tiempo, deberá actualizar el estado de disponibilidad de los robots, es decir, aquellos seleccionados para reparación deberán ser marcados como no disponibles.

```
procedure arreglarManipuladores(var stockLab:TLab;
    var repararIndices:TReparar);
```
## Solución:

```
procedure arreglarManipuladores(var stockLab:TLab;
    var repararIndices:TReparar);
var i: integer;
begin
    repararIndices.tope := 0;
    for i := 1 to stockLab.tope do
```

```
if (stockLab.robots[i].tipo = Manipulador)
    and (stockLab.robots[i].agarre = Garra)
    and (stockLab.robots[i].disponible) then
begin
    stockLab.robots[i].disponible := False;
    repararIndices.tope := repararIndices.
       tope + 1;
    repararIndices.indices[repararIndices.
        tope] := i;
end;
```
#### b) (20 puntos)

Escribir una función que retorne el índice del primer robot terrestre con cantidad de ruedas cr, en caso de que este no exista retorna el valor -1.

```
function buscarRobotTerrestre(stockLab:TLab; cr:
    integer):integer;
```
#### Solución:

```
function buscarRobotTerrestre(stockLab:TLab; cr:
    integer):integer;
var i :integer;
begin
    i := 1;
    while (i <= stockLab.tope) and not ((stockLab.
        robots[i].tipo = Terreste) and (stockLab.
        robots[i].cantRuedas = cr)) do
        i := i + 1;if (i <= stockLab.tope) then
       buscarRobotTerrestre := i
    else
        buscarRobotTerrestre := -1
end;
```
## Ejercicio 3 (20 puntos)

Se define la siguiente estructura para representar la cantidad de libros y sus identificadores:

```
type
```

```
ListaLibros = ^Libro;
Libro = record
    id : integer;
    cantidad: integer;
    sig : ListaLibros;
end;
```
#### Escribir un procedimiento

```
procedure agregarLibro(id: integer;var libros:
    ListaLibros);
```
que permita actualizar la lista libros de libros. En el caso de que un libro con el identificador id dado ya exista en la lista, se deberá aumentar la cantidad de dicho libro en uno, en caso contrario se deberá agregar el libro al inicio de la lista.

#### Solución:

```
procedure agregarLibro(id: integer;var libros:
    ListaLibros);
var aux: ListaLibros;
begin
    aux := libros;
    while (aux <> nil) and (aux^.id <> id) do
        aux := aux^.sig;
    if (aux <> nil) then
        aux^.cantidad := aux^.cantidad + 1
    else
        begin
            new(aux);
            aux^*.id := id;aux^.cantidad := 1;
            aux^.sig := libros;
            libros := aux
        end;
end;
```
# Ejercicio 4 (10 puntos)

Dado el siguiente programa, indicar qué despliega la instrucción *writeln* cuando se lee el dígito de su cédula de identidad ANTE-RIOR al guión. Por ejemplo si su cédula es 1234567-8, se ingresa 7.

```
program examen;
var n, x : integer;
procedure p (n:integer; var y:integer);
begin
  n := n+1;y := n
end;
function f (x,y:integer) : integer;
begin
   x := x-y;f := x+7end;
begin
  readLn(n);
   p (n*2, n);
   x := f (n, 2);writeln (n,' ',x)
end.
```
#### Solución:

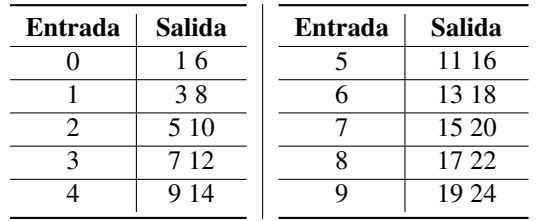